TRAEGER.DE Söllnerstr. 9 . 92637 Weiden . [info@traeger.de](mailto:info@traeger.de?subject=OpcResultCollection Class) . +49 (0)961 48 23 0 0

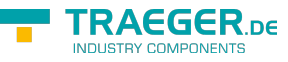

## <span id="page-0-0"></span>OpcResultCollection Class

**Namespace:** Opc.UaFx **Assemblies:** Opc.UaFx.Advanced.dll

Representes a collection of [OpcResult](https://wiki.traeger.de/en/software/sdk/opc-ua/net/api/opc.uafx.opcresult) instances.

## **C#**

```
public class OpcResultCollection : OpcResultCollection<OpcResult, ServiceResult,
List<ServiceResult>>, IList<OpcResult>, ICollection<OpcResult>, IList, ICollection,
IReadOnlyList<OpcResult>, IReadOnlyCollection<OpcResult>, IEnumerable<OpcResult>,
IEnumerable
```

```
InheritanceObjectCollection<OpcResult>OpcCollection<OpcResult ServiceResult,List> >
OpcResultCollection<OpcResult, ServiceResult, List> › OpcResultCollection
```
**Implements** [IList<](https://docs.microsoft.com/en-us/dotnet/api/system.collections.generic.ilist)[OpcResult>](https://wiki.traeger.de/en/software/sdk/opc-ua/net/api/opc.uafx.opcresult), [ICollection](https://docs.microsoft.com/en-us/dotnet/api/system.collections.generic.icollection)[<OpcResult](https://wiki.traeger.de/en/software/sdk/opc-ua/net/api/opc.uafx.opcresult)>, [IList,](https://docs.microsoft.com/en-us/dotnet/api/system.collections.ilist) [ICollection](https://docs.microsoft.com/en-us/dotnet/api/system.collections.icollection), [IReadOnlyList](https://docs.microsoft.com/en-us/dotnet/api/system.collections.generic.ireadonlylist)[<OpcResult](https://wiki.traeger.de/en/software/sdk/opc-ua/net/api/opc.uafx.opcresult)>, [IReadOnlyCollection<](https://docs.microsoft.com/en-us/dotnet/api/system.collections.generic.ireadonlycollection)[OpcResult>](https://wiki.traeger.de/en/software/sdk/opc-ua/net/api/opc.uafx.opcresult), [IEnumerable<](https://docs.microsoft.com/en-us/dotnet/api/system.collections.generic.ienumerable)[OpcResult>](https://wiki.traeger.de/en/software/sdk/opc-ua/net/api/opc.uafx.opcresult), [IEnumerable](https://docs.microsoft.com/en-us/dotnet/api/system.collections.ienumerable)

## <span id="page-0-1"></span>**Constructors**

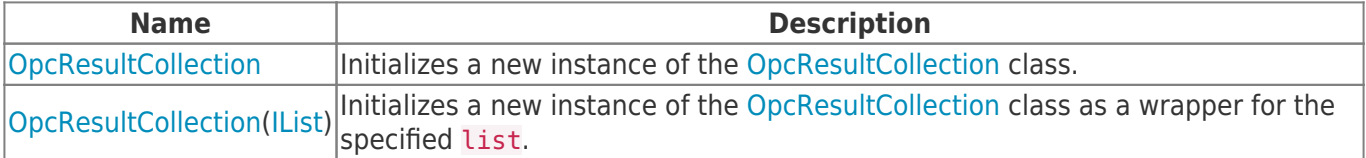

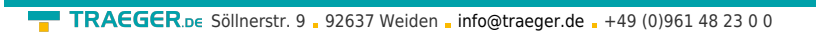

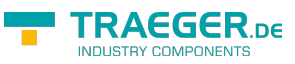

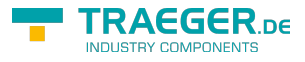

## Table of Contents

*[Constructors](#page-0-1)* .......................................................................................................................................... [1](#page-0-1)